## MICROSOFT WORD XP (2002)

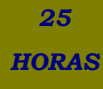

## **DESCRIPCIÓN**

Dirigido a cualquier trabajador de oficios o cuyas labores a desempeñar exijan la redacción y presentación de documentación escrita.

## **OBJETIVOS**

Al realizar este curso, el alumno adquirirá las siguientes habilidades y conocimientos:

- Conceptos básicos sobre procesadores de textos. - Navegación y funcionamiento del entorno de trabajo estándar de las aplicaciones de Microsoft Office. - Operaciones básicas con documentos. - Introducir el texto y moverse a o largo del mismo para modificarlo. - Seleccionar caracteres, líneas y párrafos de texto. - Modificar el formato de las fuentes y de los párrafos. - Generar listas y crear tablas para encerrar el texto. - Incrustar en el texto elementos gráficos como imágenes o dibujos y aplicarles modificaciones sencillas - Imprimir y configurar los documentos. - Operaciones de edición. Buscar y reemplazar texto. - Revisar la ortografía y configurar las correcciones - Aplicar formatos avanzados a los textos. Sangrías y tabulaciones. - Realizar listas complejas y esquemas numerados. - Trabajar con texto en columnas periodísticas. - Crear tablas, cambiar sus formatos y manipular sus propiedades. - Configuración avanzada de páginas. Márgenes, numeración, encabezados y pies. Diseño. - Trabajar con gráficos, diagramas y organigramas. - Incrustar en el texto elementos gráficos como imágenes y dibujos y modificar sus formatos y propiedades.- Trabajar con estilos y configurar estilos propios. - Usar y crear plantillas - Trabajar con sobres y etiquetas - Imprimir documentos y configurar las opciones de impresión.

## **CONTENIDOS**

UNIDAD 1: Introducción

- UNIDAD 2: El entorno de trabajo
- UNIDAD 3: Operaciones con documentos
- UNIDAD 4: Trabajar con texto
- UNIDAD 5: Formato de caracteres
- UNIDAD 6: Operaciones de edición
- UNIDAD 7: Ortografía y gramática
- UNIDAD 8: Formato de párrafo
- UNIDAD 9: Viñetas y listas numeradas
- UNIDAD 10: Tabulaciones
- UNIDAD 11: Páginas
- UNIDAD 12: Columnas
- UNIDAD 13: Tablas
- UNIDAD 14: Imágenes en Word
- UNIDAD 15: Dibujo en Word

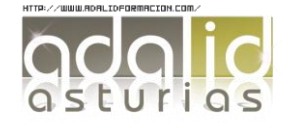

UNIDAD 16: Inserción de elementos

UNIDAD 17: Cuadros de texto

UNIDAD 18: Estilos

UNIDAD 19: Plantillas

UNIDAD 20: Sobres y etiquetas

UNIDAD 21: Imprimir

UNIDAD 22: Combinar correspondencia

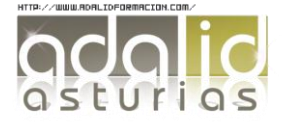